# **TYPO3.Fluid - Feature # 36410**

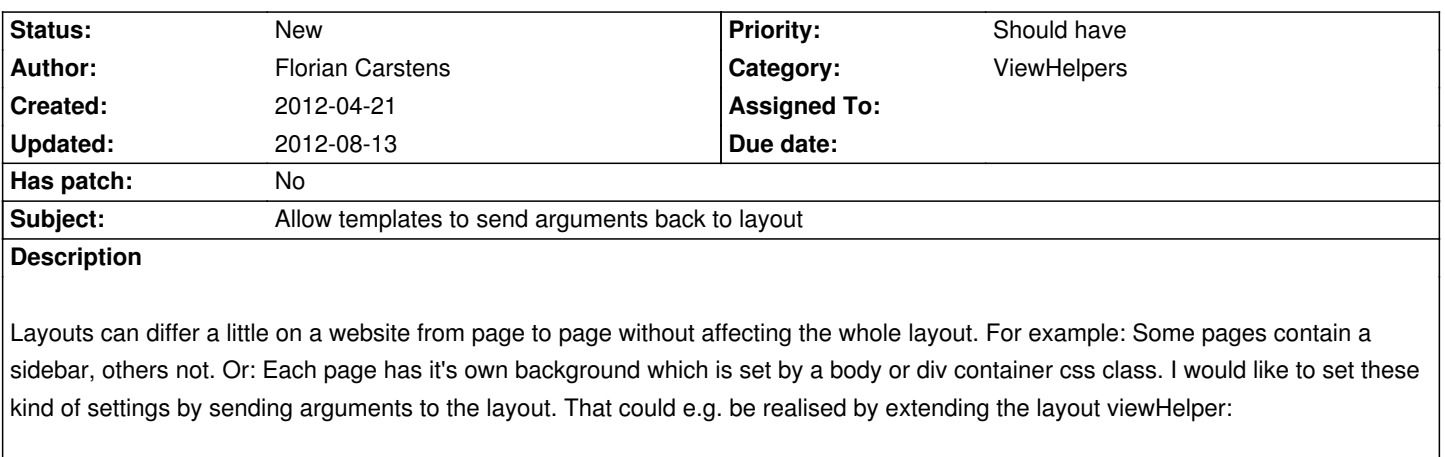

<f:layout name="Master" arguments="{cssClass: blueBackground}" />

Of course, I can do this in the controller. But I think this wouldn't be the right place according to the MVC design pattern.

#### **History**

### **#1 - 2012-08-13 11:30 - Adrian Föder**

I voted down for a simple reason: Sending back something removes the "side-effect-freeness" of Fluid Views (take it literally: they are **Views**). A View should be "read only", or "non-desctructive", or whatever you like.

For the same reason, by the way, I also agree to not having writable variables inside a view (like eg Smarty has).

#### **#2 - 2012-08-13 11:37 - Alexander Berl**

Good point. Do you have any ideas for alternative solutions to this problem? I have similar issues, which are currently solved by including different stylesheets depending on the current view (can be done via ViewHelper or creating a <section> inside the layout <head>), but it's sometimes a hassle to have these sections in every template even if you don't need it.

## **#3 - 2012-08-13 11:46 - Adrian Föder**

well, what solves most is having an own, "project specific" abstract class lying between the framework's own ActionController and your concrete action controllers:

abstract class AbstractBaseController extends \TYPO3\FLOW3\Mvc\Controller\ActionController

Then I have such one:

- 1  $/**$
- 2 \* Initializes the view before invoking an action method.
- 3 \*
- 4 \* @param \TYPO3\FLOW3\Mvc\View\ViewInterface \$view The view to be initialized
- 5 \* @return void
- 6  $*$ /
- 7 protected function initializeView(\TYPO3\FLOW3\Mvc\View\ViewInterface \$view) {
- 8 \$localeCode = (string)\$this->localizationService->getConfiguration()->getCurrentLocale();
- 9 \$localeCode = str\_replace('\_', '-', \$localeCode);
- **10** \$this->response->setHeader('Content-Language', \$localeCode);
- 11 \$view->assign('localeCode', \$localeCode);
- 12
- 13 \$view->assign('account', \$this->account);
- 14 \$view->assign('bodyClass', \$this->generateBodyClassName());
- 15 }

The generateBodyClassName() creates a smart representation of the current controller, representing entity, logged-in/logged-out status etc; and from here on most can be done via CSS.

take, for example,

<body class="ShopEntity ShopEntityOrderAction authenticated">

or similar (just an example).

So again, that abstract controller is pretty helpful so that I even encourage to do this as best-practice.